## Abstände-Übungen

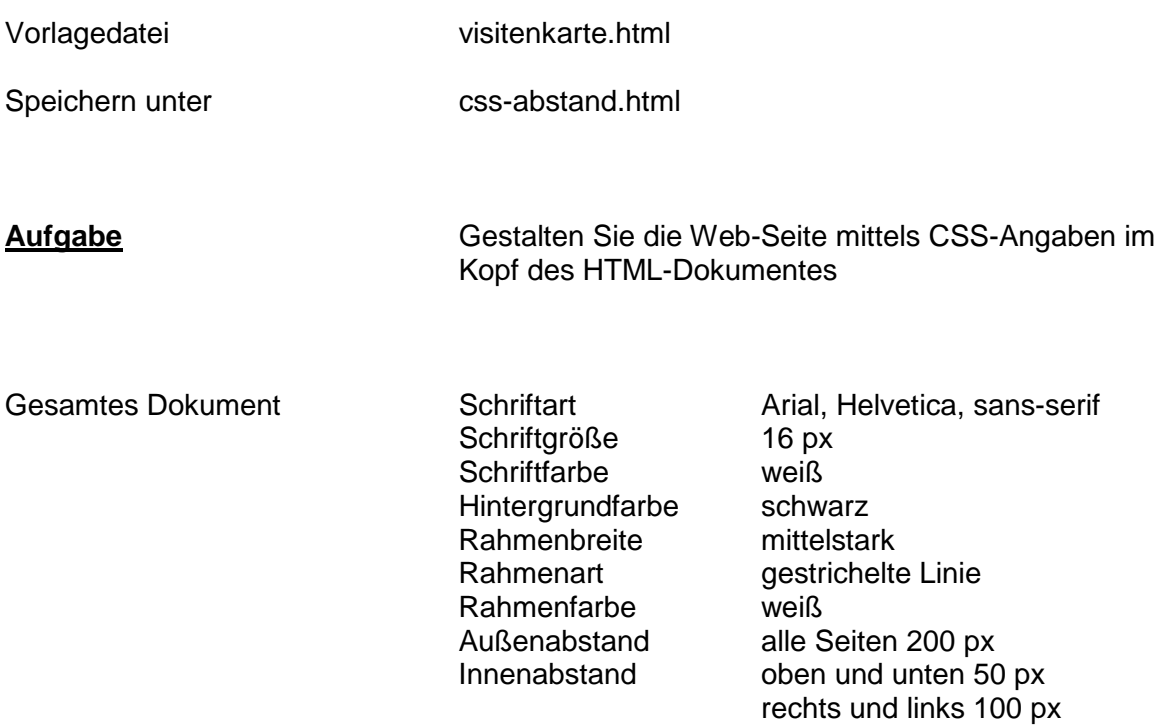